# <span id="page-0-0"></span>AULA 21

K ロ K x 行 K K を K K を K と E → の Q (V)

# Ordenação

#### PF 8 http://www.ime.usp.br/~pf/algoritmos/aulas/ordena.html

K ロ ▶ K 레 ▶ K 레 ▶ K 레 ≯ K 게 회 게 이 및 사 이 의 O

#### PF 8.1 e 8.2 http://www.ime.usp.br/~pf/algoritmos/aulas/ordena.html

K ロ ▶ K 레 ▶ K 레 ▶ K 레 ≯ K 게 회 게 이 및 사 이 의 O

# Ordenação

$$
v[0\mathinner{.\,.} n{-}1] \text{ é crescente se } v[0] \leq \cdots \leq v[n{-}1].
$$

Problema: Rearranjar um vetor v[0 . . n−1] de modo que ele fique crescente.

Entra:

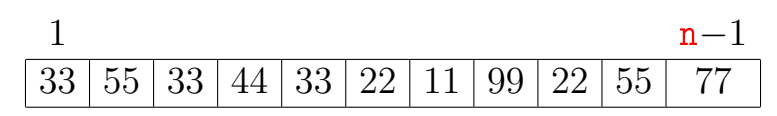

# Ordenação

$$
v[0\mathinner{.\,.} n-1] \text{ é crescente se } v[0] \leq \cdots \leq v[n-1].
$$

Problema: Rearranjar um vetor v[0..n-1] de modo que ele fique crescente.

Entra:

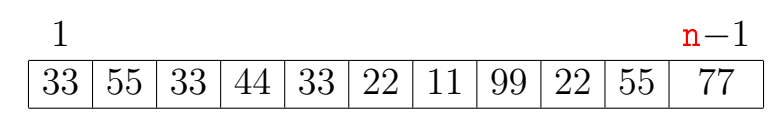

Sai:

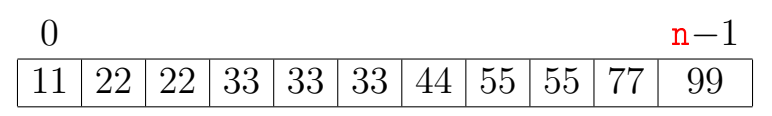

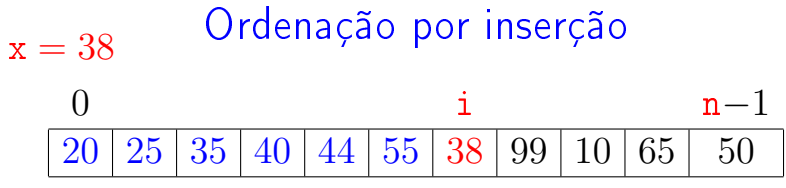

イロト イ部ト イミド イミド ニミー のんぴ

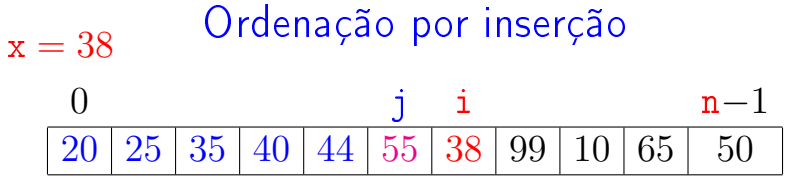

イロト イ部ト イミド イミド ニミー のんぴ

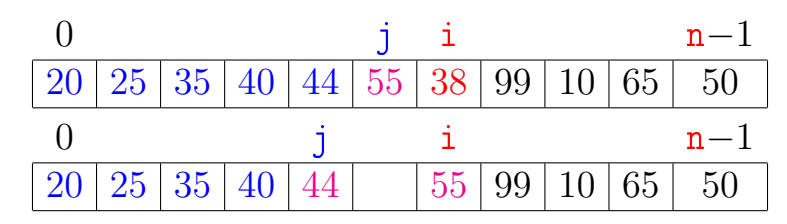

(ロ) (個) (差) (差)

 $\mathbb{B}$ 

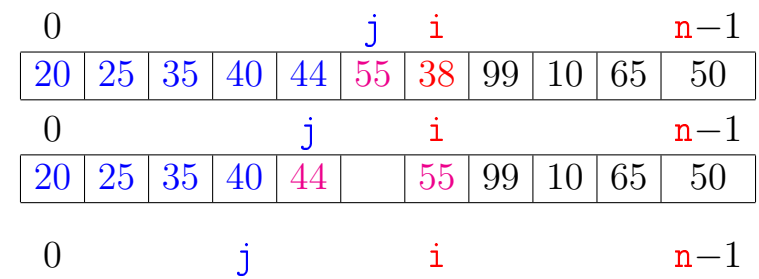

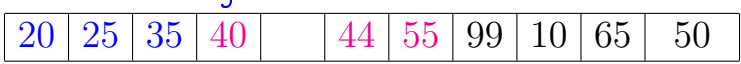

K ロ X × 個 X × 差 X × 差 X →

重

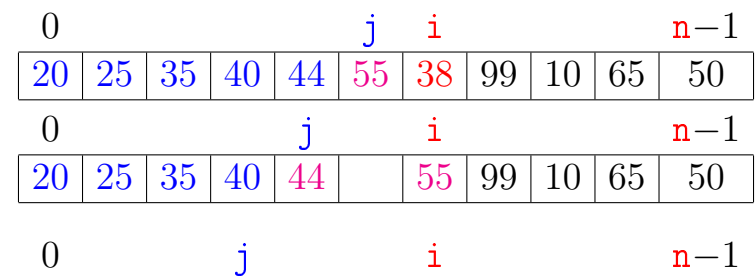

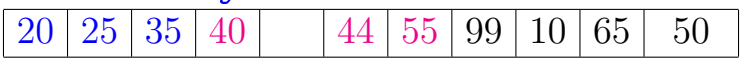

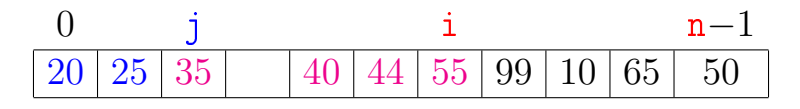

**◆ロ→ →伊→ → ヨ→ → ヨ→** 

 $\mathbb{B}$ 

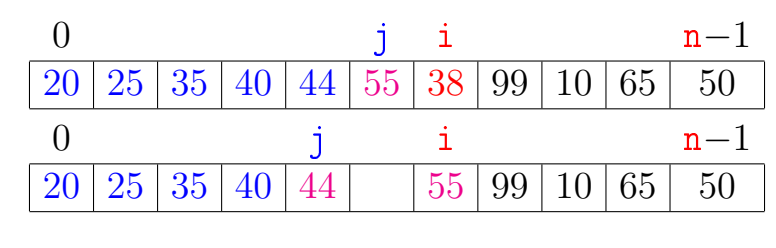

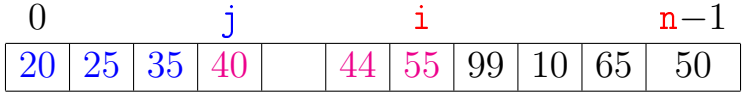

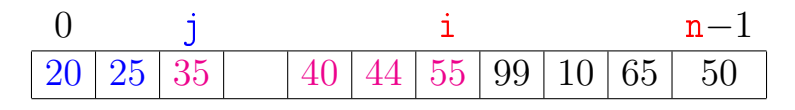

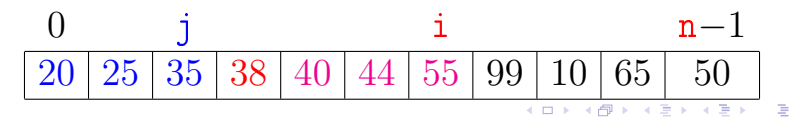

 $2Q$ 

# Ordenação por inserção  $x = 0$  i n−1  $99 | 20 | 25 | 35 | 38 | 40 | 44 | 55 | 99 | 10 | 65 | 50$

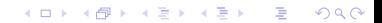

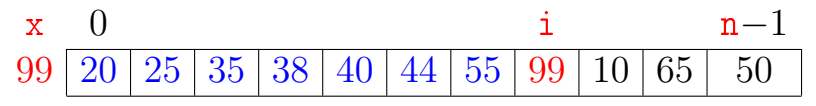

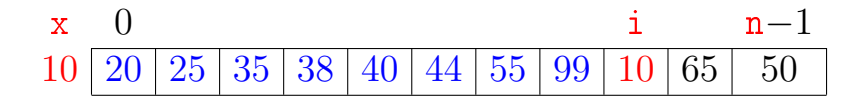

イロト イ部 トイモト イモト

重

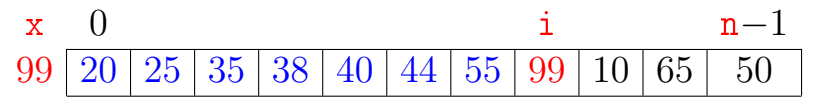

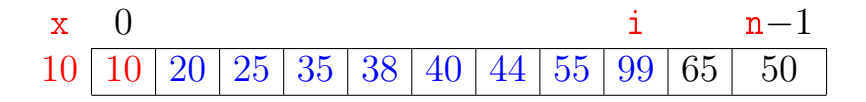

イロト イ部 トイモト イモト

重

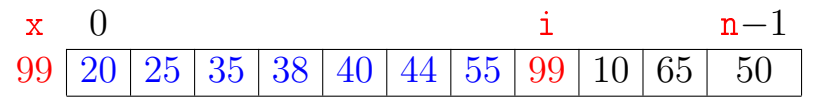

 $x = 0$  i n−1  $10 \mid 10 \mid 20 \mid 25 \mid 35 \mid 38 \mid 40 \mid 44 \mid 55 \mid 99 \mid 65 \mid 50$ 

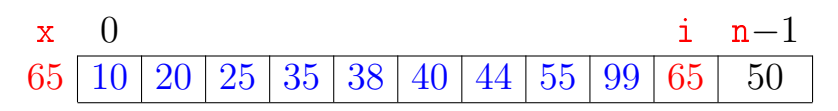

イロト イ部 トイモト イモト

 $\equiv$ 

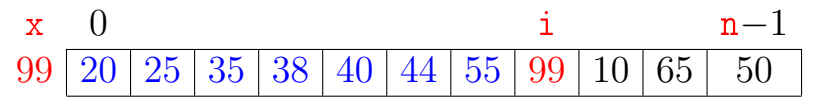

 $x = 0$  i n−1  $10 \mid 10 \mid 20 \mid 25 \mid 35 \mid 38 \mid 40 \mid 44 \mid 55 \mid 99 \mid 65 \mid 50$ 

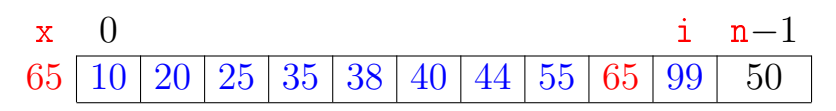

イロト イ部 トイモト イモト

 $\equiv$ 

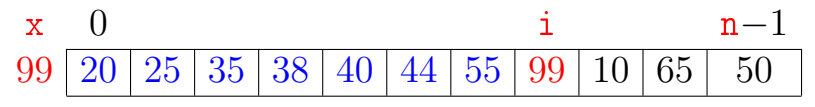

 $x = 0$  i n−1  $10 \mid 10 \mid 20 \mid 25 \mid 35 \mid 38 \mid 40 \mid 44 \mid 55 \mid 99 \mid 65 \mid 50$ 

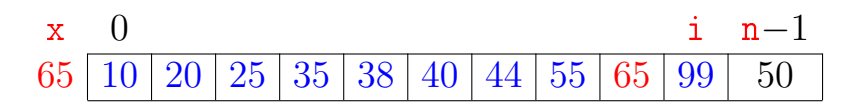

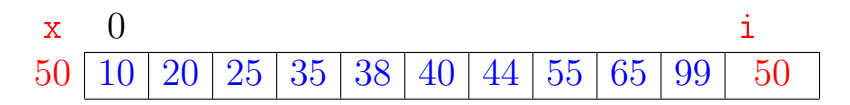

イロト イ部 トイモト イモト

 $\mathbb{B}$ 

 $QQ$ 

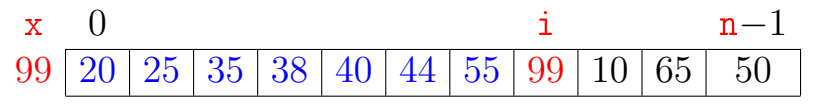

 $x = 0$  i n−1  $10 \mid 10 \mid 20 \mid 25 \mid 35 \mid 38 \mid 40 \mid 44 \mid 55 \mid 99 \mid 65 \mid 50$ 

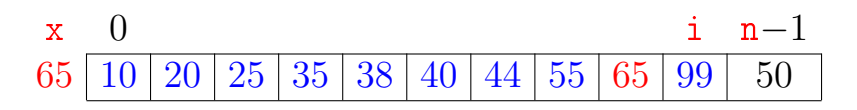

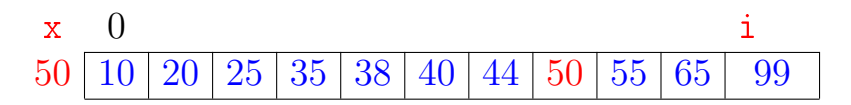

イロト イ部 トイモト イモト  $\mathbb{B}$  $QQ$ 

### insercao

Função rearranja v $[0 \dots n-1]$  em ordem crescente.

```
void insercao (int n, int v[])
{
   int i, j, x;
1 for (i = 1; /*A*/i < n; i++)2 x = v[i];3 for (j=i-1; j >= 0 & v[j] > x; j--)4 v[i+1] = v[i];5 v[i+1] = x;}
}
```
**KORK (FRAGE) KERK EL POLO** 

O algoritmo faz o que promete?

#### Relação *invariante* chave:

(i0) Em /\*A\*/ vale que:  $v[0..i-1]$  é crescente.

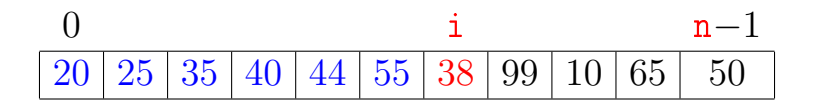

KEL KARIK KEL KEL KARIK

O algoritmo faz o que promete?

#### Relação invariante chave:

(i0) Em /\*A\*/ vale que:  $v[0..i-1]$  é crescente.

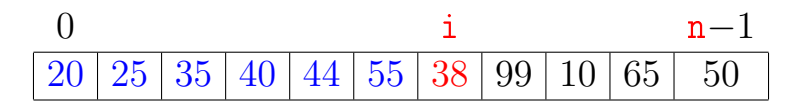

Supondo que a invariante vale. Correção do algoritmo é evidente.

No início da última iteração tem-se que  $i = n$ . Da invariante conclui-se que v $[0 \t ... n-1]$  é crescente.

**KORA (FRAGE) A EL VIGO** 

### Mais invariantes

Na linha 3, antes de "i  $\geq 0...$ ", vale que:  $(i1)$  v $[0.. j]$  e v $[j+2.. i]$  são crescentes (i2)  $v[0..i] \le v[i+2..i]$ (i3)  $v[i+2..i] > x$ 

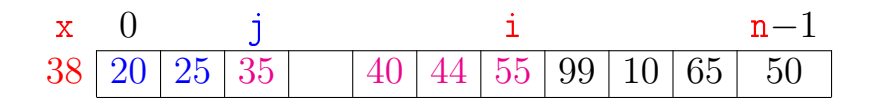

## Mais invariantes

Na linha 3, antes de "i  $\geq 0...$ ", vale que: (i1)  $v[0.. j]$  e  $v[j+2.. i]$  são crescentes (i2)  $v[0..i] \le v[i+2..i]$ (i3)  $v[i+2..i] > x$ 

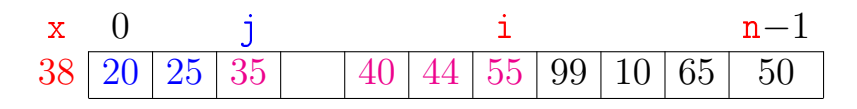

**KOD KOD KED KED E YORA** 

<span id="page-22-0"></span>invariantes  $(i1)$ ,  $(i2)$  e  $(i3)$ + condição de parada do for da linha 3  $+$  atribuição da linha 5  $\Rightarrow$  validade (i0) Verifique!

# Correção de algoritmos iterativos

Estrutura "típica" de demonstrações da correção de algoritmos iterativos através de suas relações invariantes consiste em:

- 1. verificar que a relação vale no início da primeira iteração;
- 2. demonstrar que

se a relação vale no início da iteração, então ela vale no final da iteração (com os papéis de alguns atores possivelmente trocados);

<span id="page-23-0"></span>3. concluir que, se relação vale no início da última iteração, então a a relação junto com a condição de parada implicam na correç[ão](#page-22-0) [d](#page-24-0)[o](#page-22-0) [a](#page-23-0)[l](#page-24-0)[gor](#page-0-0)[it](#page-79-0)[m](#page-0-0)[o.](#page-79-0) $OQ$ 

<span id="page-24-0"></span>K □ ▶ K @ ▶ K 할 X X 할 X : 할 X 1 9 Q Q ^

Número mínimo, médio ou máximo? Melhor caso, caso médio, pior caso?

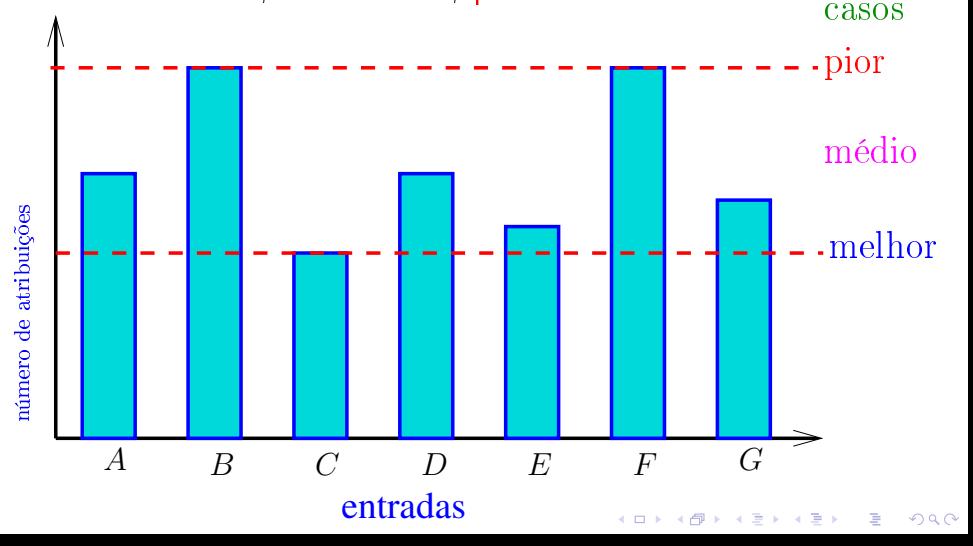

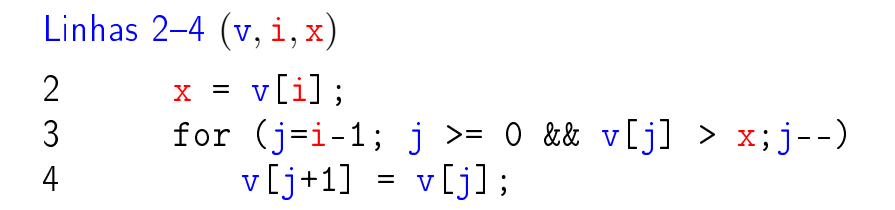

**KORK (FRAGE) KEY GRAN** 

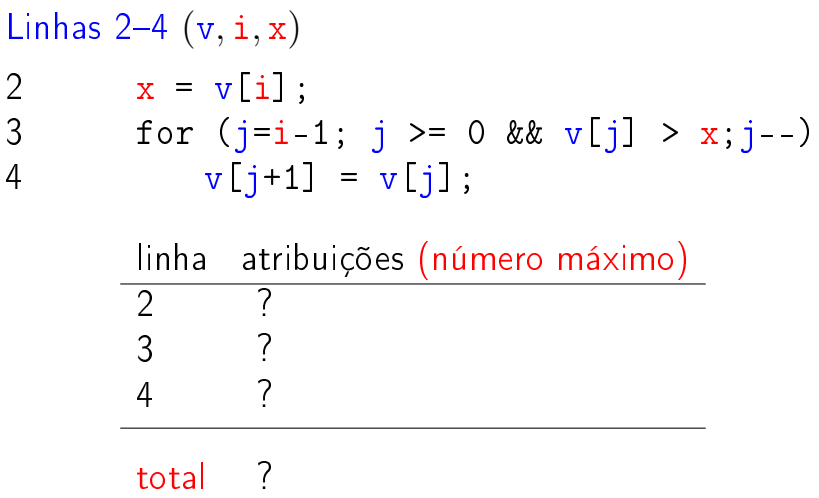

K □ ▶ K @ ▶ K 할 X X 할 X : 할 X 1 9 Q Q ^

Linhas 2–4 (v, i, x)

\n2 
$$
x = v[i];
$$

\n3  $for (j=i-1; j >= 0 && v[j] > x; j--)$ 

\n4  $v[j+1] = v[j];$ 

\n1  $inha$  *atribuições (número máximo)*

\n2  $= 1$ 

\n3  $\leq 1 + i$ 

\n4  $?$ 

\ntotal  $?$ 

K □ ▶ K @ ▶ K 할 X X 할 X : 할 X 1 9 Q Q ^

Linhas 2–4 (v, i, x)

\n2 
$$
x = v[i];
$$

\n3 for (j=i-1; j >= 0 & & v[j] > x; j--)

\nv[j+1] = v[j];

\n1

\n1

\n1

\n1

\n1

\n2  $1 + i$ 

\n3  $1 \leq i-1$ 

\n4

\n5

\n6

K ロ ▶ K @ ▶ K 할 ▶ K 할 ▶ ( 할 ) 19 Q Q ·

total  $\leq 2i + 1 \leq 2n$ 

Quantas atribuições faz a função? void insercao (int n, int v[]) { int i, j, x; 1 for  $(i = 1; /*A*/i < n; i++)$ 2 Linhas 2–4  $(v, i, x)$ 5  $v[i+1] = x;$ } } linha atribuições (número máximo) 1 ?  $2 - 4$  ? 5 total **KORKA REPARATION ADD** 

Quantas atribuições faz a função? void insercao (int n, int v[]) { int i, j, x; 1 for  $(i = 1; /*A*/i < n; i++)$ 2 Linhas 2–4  $(v, i, x)$ 5  $v[i+1] = x;$ } } linha atribuições (número máximo)  $1 = n$ 2–4  $\leq (n-1)2n$  $5 = n - 1$ total  $\leq 2n^2-1$ 

**A DIA K PIA A BIA A BIA A Q A CA** 

## Análise mais fina

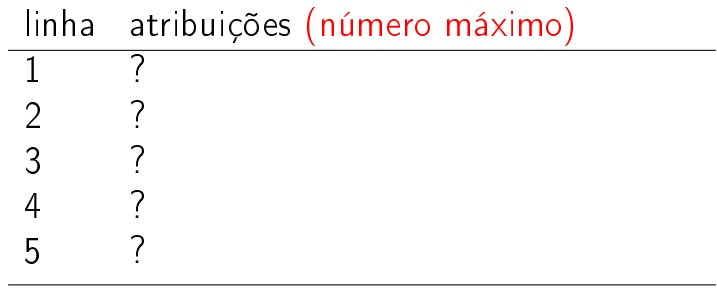

K ロ ▶ K @ ▶ K 할 ▶ K 할 ▶ | 할 | X 9 Q @

total ?

## Análise mais fina

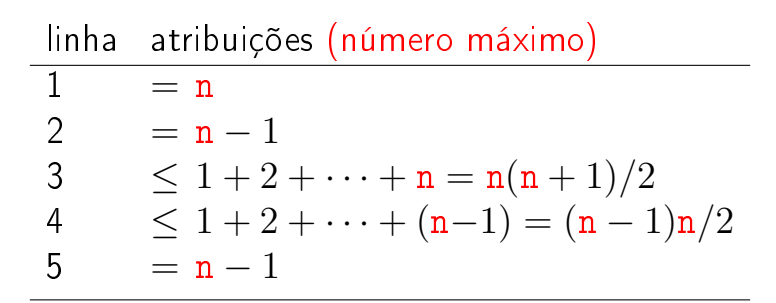

**KORKA REPARATION ADD** 

total  $\leq n^2 + 3n - 2$ 

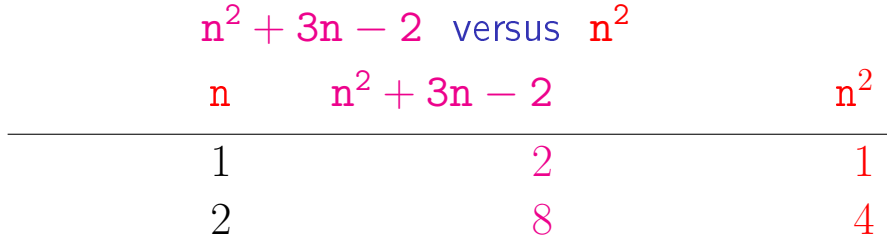

イロト イ部ト イミド イミド ニミー のんぴ

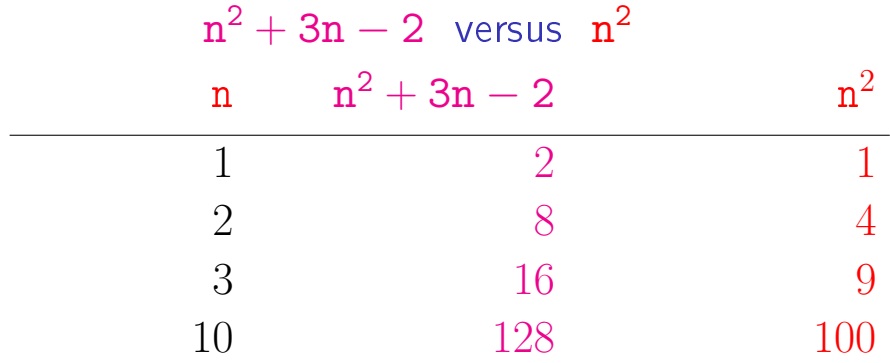

イロト イ部ト イミド イミド ニミー のんぴ
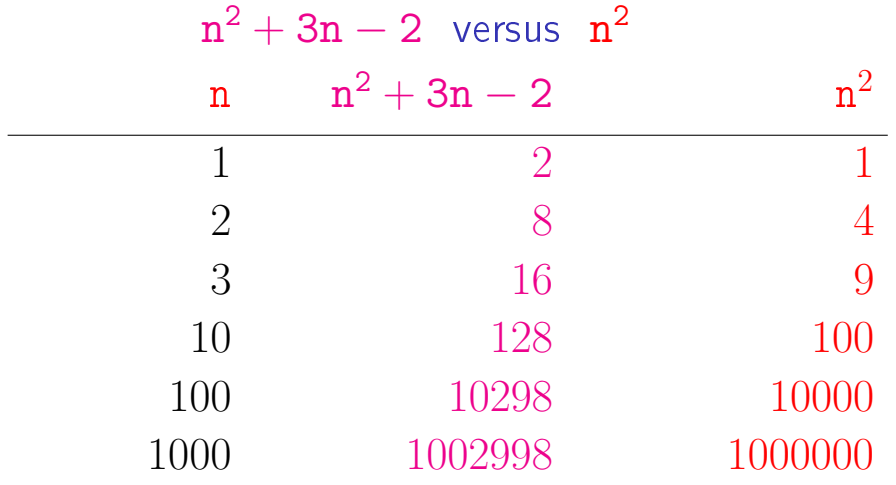

<span id="page-36-0"></span>イロト イ部ト イミド イミド ニミー のんぴ

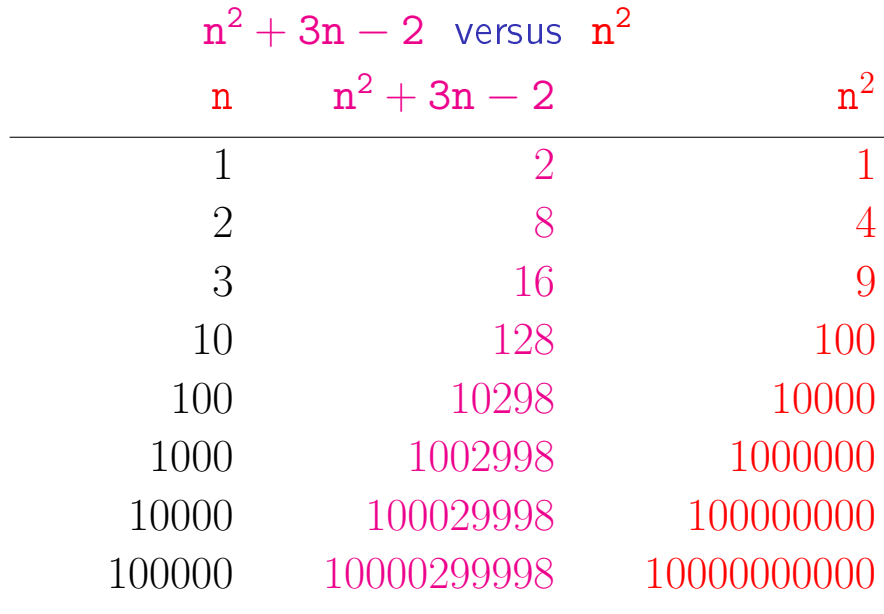

<span id="page-37-0"></span> $\rm n^2$  $\rm n^2$  $\rm n^2$  $\rm n^2$  domina [os](#page-0-0) outros [te](#page-38-0)rmos

## Consumo de tempo

Se a execução de cada linha de código consome 1 unidade de tempo, qual o consumo total?

```
void insercao (int n, int v[])
{
   int i, j, x;1 for (i = 1; /*A*/i < n; i++)2 x = v[i];3 for (j= i-1; j)=0 & v[j] > x; j--)4 v[i+1] = v[i];5 v[j+1] = x;}
}
```
**KORKA REPARATION ADD** 

#### Solução

## linha todas as execuções da linha  $1 = n$ 2 =  $n-1$ 3  $\leq 2 + 3 + \cdots + n = (n - 1)(n + 2)/2$ 4  $\leq 1 + 2 + \cdots + (n-1) = n(n-1)/2$  $5 = n - 1$

**KOD KOD KED KED E YORA** 

total  $\leq (3/2)n^2 + (7/2)n - 4$ 

## Pior e melhor casos

O maior consumo de tempo da função insercao ocorre quando o vetor  $v[1 \ n-1]$  dado é decrescente. Este é o pior caso para a função insercao.

O menor consumo de tempo da função insercao ocorre quando o vetor  $v[1 \t n-1]$  dado é já é crescente. Este é o melhor caso para a função insercao.

### Conclusão

O consumo de tempo da função insercao no pior caso é proporcional a  $n^2$ .

O consumo de tempo da função insercao melhor caso é proporcional a n.

#### O consumo de tempo da função insercao é  $\mathrm{O}(\mathrm{n}% (\theta))$ 2 ).

$$
1 + 2 + \cdots + (n - 1) + n = ?
$$

Carl Friedrich Gauss, 1787

<span id="page-42-0"></span>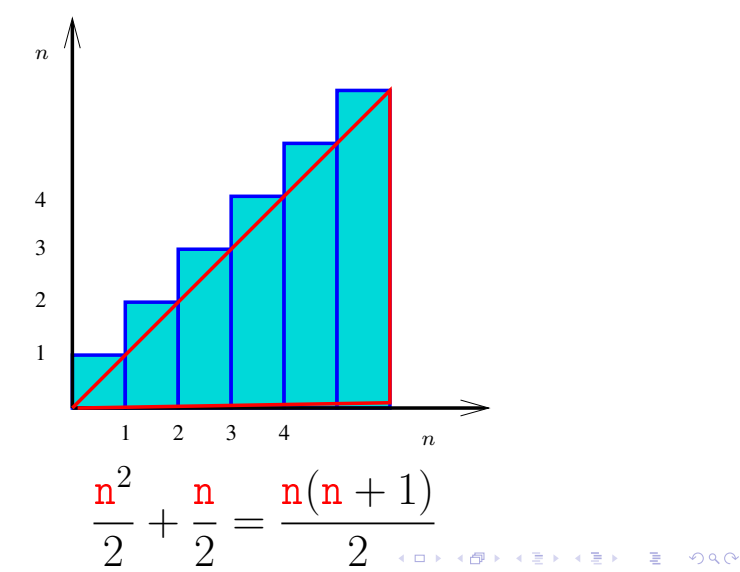

$$
1 + 2 + \cdots + (n - 1) + n = ?
$$

#### Carl Friedrich Gauss, 1787

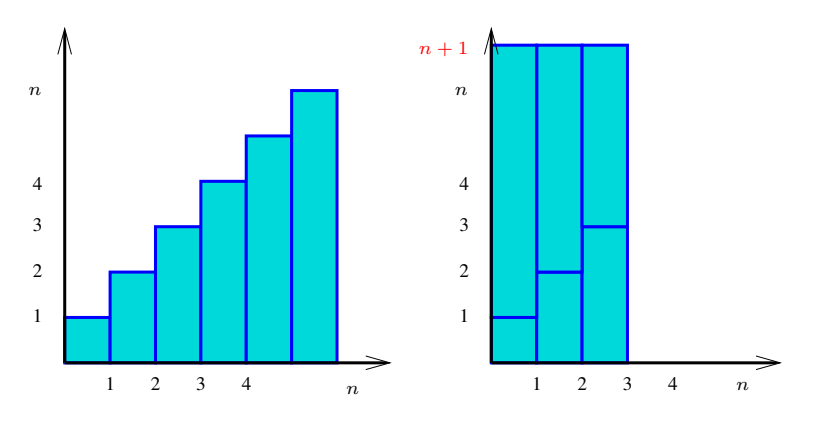

n  $n(n + 1)$  $(n + 1) \times$ = 2 [2](#page-42-0) $299$  $\Rightarrow$ ă

## Ordenação por inserção binária

#### PF 7.3, 8.1 e 8.2 http://www.ime.usp.br/~pf/algoritmos/aulas/ordena.html

K ロ ▶ K @ ▶ K 할 X X 할 X → 할 X → 9 Q Q →

## Busca binária

Esta função recebe um veter crescente v $[0 \dots n-1]$ com  $n > 1$  e um inteiro x e devolve um índice j em 0. . n tal que v[j]  $\leq x < v$ [j+1]

```
int buscaBinaria (int x, int n, int v[]) }
   int e, m, d;
1 \quad e = -1; \; d = n;2 while (\frac{*}{A*}/e < d-1) {
3 m = (e+d)/2;
4 if (v[m] \le x) e = m;
5 else d = m;
   }
6 return e;
}KORK EX KEY KEY YOUR
```
### Relações invariantes

A relação invariante chave da função buscaBinaria é

$$
(i0) \text{ Em } \text{/*} A^* / \text{ vale que } v[e] \leq x < v[d]
$$

A correção da função segue facilmente dessa relação e da condição de parada do while.

**KORKA REPARATION ADD** 

#### Busca binária: recordação

O consumo de tempo da função buscaBinaria é proporcional a  $\lg n$ .

O consumo de tempo da função buscaBinaria é  $O(\lg n)$ .

**KOD KOD KED KED E YORA** 

#### insercao

Função rearranja v $[0 \dots n-1]$  em ordem crescente.

```
void insercao (int n, int v[])
{
   int i, j, x;
1 for (i = 1; /*A*/i < n; i++)2 x = v[i];3 for (j=i-1; j >= 0 & v[j] > x; j--)4 v[i+1] = v[i];5 v[i+1] = x;}
}
```
**KORK (FRAGE) KERK EL POLO** 

#### insercaoBinaria

Função rearranja v $[0 \dots n-1]$  em ordem crescente.

```
void insercaoBinaria (int n, int v[])
{
   int i, j, k, x;
1 for (i = 1; /*A*/i < n; i++)2 x = v[i];3 j = \text{buscaBinaria}(x, i, v);4 for (k = i; k > j+1; k++)5 \t v[k] = v[k-1];6 v[i+1] = x;}
}
```
**KORKA REPARATION ADD** 

## Pior e melhor casos

O maior consumo de tempo da função insercaoBinaria ocorre quando o vetor  $v[1 \quad n-1]$  dado é decrescente. Este é o pior caso para a função insercaoBinaria.

O menor consumo de tempo da função insercaoBinaria ocorre quando o vetor  $v[1 \quad n-1]$  dado é já é crescente. Este é o melhor caso para a função insercaoBinaria.

#### Consumo de tempo no pior caso

linha consumo de tempo (proporcional a)  $1 = n$ 2 =  $n$  $3 = \lg 1 + \lg 2 + \cdots + \lg n \leq n \lg n$ 4  $\leq 2 + 2 + \cdots + n = (n - 1)(n + 2)/2$  $5 \leq 1 + 2 + \cdots + (n-1) = n(n-1)/2$  $6 = n$ total  $\leq n^2 + n \lg n + 3n - 1 = O(n^2)$ 

**KORKA REPARATION ADD** 

#### Consumo de tempo no melhor caso

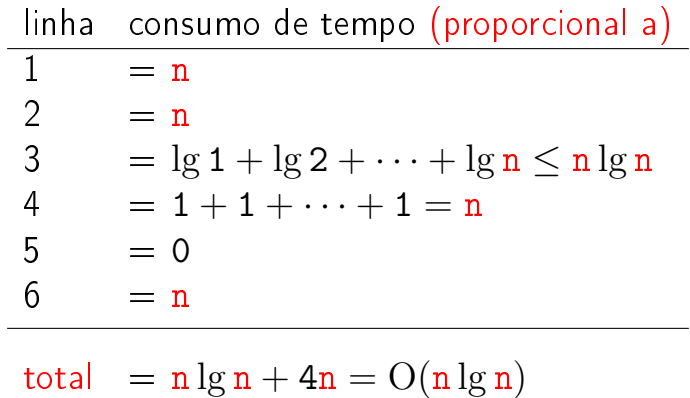

K ロ ▶ K @ ▶ K 할 ▶ K 할 ▶ ( 할 ) 19 Q Q ·

### Conclusões

O consumo de tempo da função insercaoBinaria no pior caso é proporcional a  $n^2$ 

> O consumo de tempo da função insercaoBinaria no melhor caso é proporcional a  $n \lg n$ .

O consumo de tempo da função insercaoBinaria é  $O(n^2)$ .

#### PF 8.3 http://www.ime.usp.br/~pf/algoritmos/aulas/ordena.html

K ロ ▶ K @ ▶ K 할 ▶ K 할 ▶ 이 할 → 9 Q @

## Ordenação

 $v[0 \tcdot n-1]$  é crescente se  $v[0]$  ≤ ··· ≤  $v[n-1]$ .

Problema: Rearranjar um vetor v[0 . . n−1] de modo que ele fique crescente.

Entra:

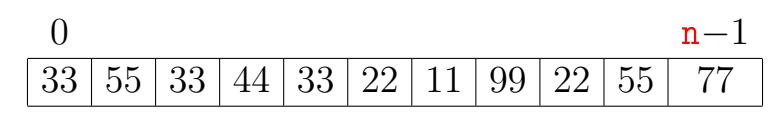

Sai:

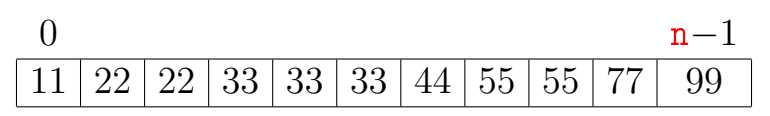

<span id="page-56-0"></span>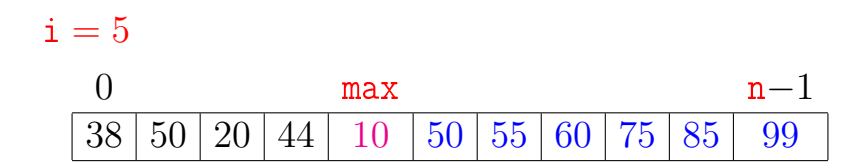

K ロ ▶ K @ ▶ K 할 ▶ K 할 ▶ ① 할 → ① 익 안

#### Ordenação por seleção  $i = 5$ <br>0 0 j max  $n-1$ 38  $|50|20|44|10|50|55|60|75|85|99$

<span id="page-57-0"></span>K ロ ▶ K 레 ▶ K 레 ▶ K 레 ≯ K 게 회 게 이 및 사 이 의 O

# $i = 5$ <br>0 0 j max  $n-1$ 38  $|50|20|44|10|50|55|60|75|85|99$

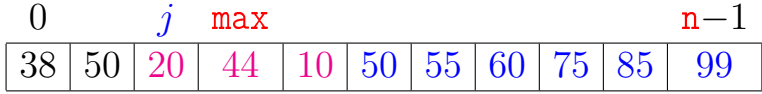

K ロ ▶ K 레 ▶ K 레 ▶ K 레 ≯ K 게 회 게 이 및 사 이 의 O

#### $i = 5$ <br>0 0 j max  $n-1$ 38  $|50|20|44|10|50|55|60|75|85|99$

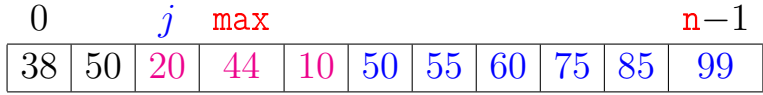

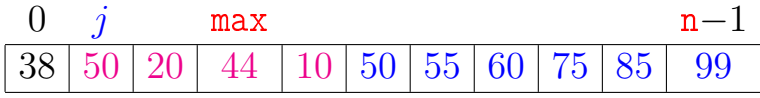

K ロ > K @ > K 할 > K 할 > → 할 → ⊙ Q @

#### $i = 5$ <br>0 0 j max  $n-1$ 38  $|50|20|44|10|50|55|60|75|85|99$

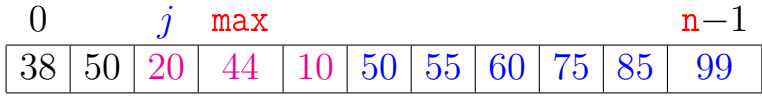

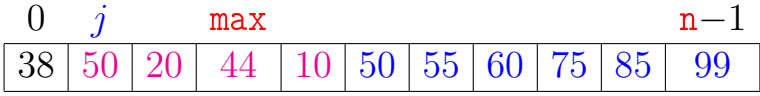

<span id="page-60-0"></span>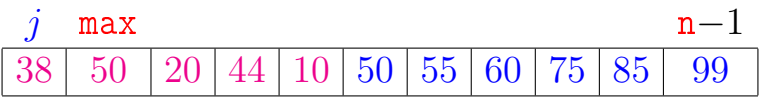

K ロ ▶ K 레 ▶ K 레 ▶ K 레 ≯ K 게 회 게 이 및 사 이 의 O

#### $i = 5$ <br>0 0 j max  $n-1$ 38 | 50 | 20 | 44 | 10 | 50 | 55 | 60 | 75 | 85 | 99

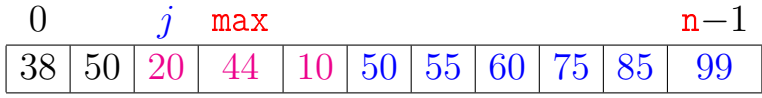

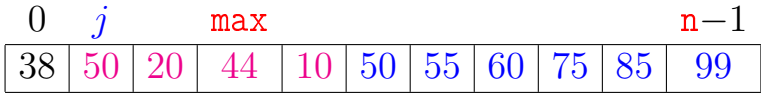

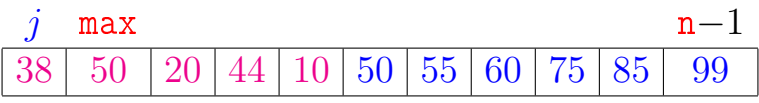

0 max  $n-1$  $38 \mid \: 50 \mid 20 \mid 44 \mid 10 \mid 50 \mid 55 \mid 60 \mid 75 \mid 85 \mid \: 99$  $38 \mid \: 50 \mid 20 \mid 44 \mid 10 \mid 50 \mid 55 \mid 60 \mid 75 \mid 85 \mid \: 99$  $38 \mid \: 50 \mid 20 \mid 44 \mid 10 \mid 50 \mid 55 \mid 60 \mid 75 \mid 85 \mid \: 99$  $38 \mid \: 50 \mid 20 \mid 44 \mid 10 \mid 50 \mid 55 \mid 60 \mid 75 \mid 85 \mid \: 99$  $38 \mid \: 50 \mid 20 \mid 44 \mid 10 \mid 50 \mid 55 \mid 60 \mid 75 \mid 85 \mid \: 99$  $38 \mid \: 50 \mid 20 \mid 44 \mid 10 \mid 50 \mid 55 \mid 60 \mid 75 \mid 85 \mid \: 99$  $38 \mid \: 50 \mid 20 \mid 44 \mid 10 \mid 50 \mid 55 \mid 60 \mid 75 \mid 85 \mid \: 99$  $38 \mid \: 50 \mid 20 \mid 44 \mid 10 \mid 50 \mid 55 \mid 60 \mid 75 \mid 85 \mid \: 99$  $38 \mid \: 50 \mid 20 \mid 44 \mid 10 \mid 50 \mid 55 \mid 60 \mid 75 \mid 85 \mid \: 99$  $299$ 

<span id="page-62-0"></span>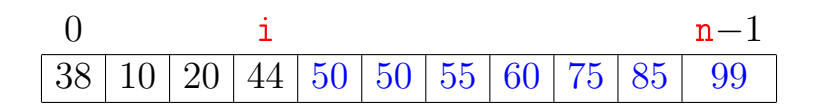

メロト メ都 トメ 君 トメ 君 トッ 君 い

 $299$ 

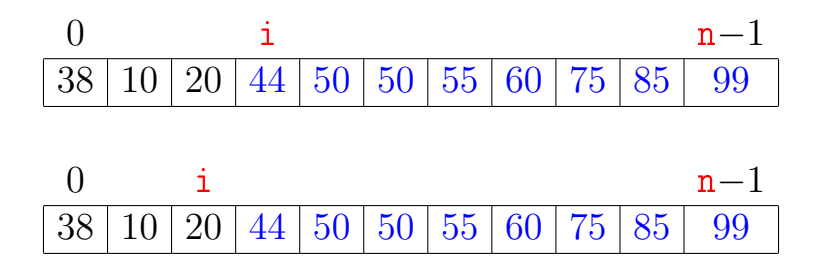

(ロ) (個) (差) (差)

 $\equiv$ 

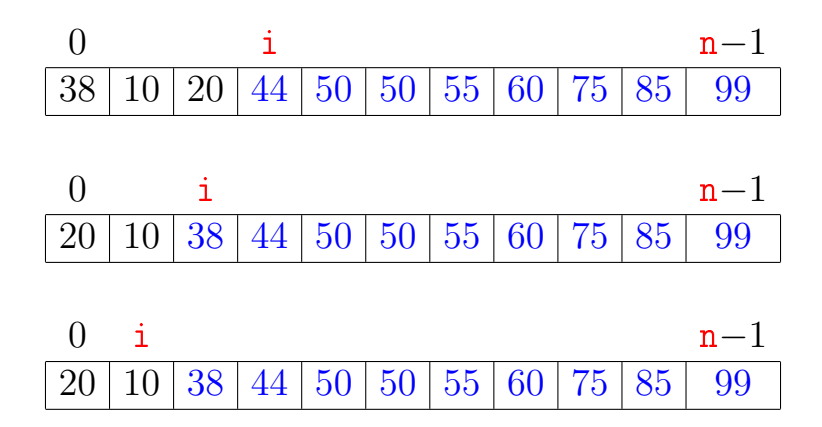

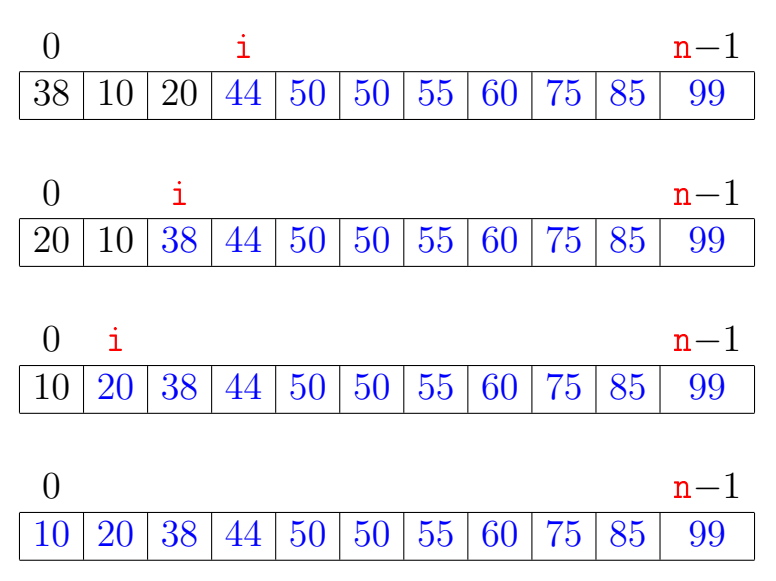

キロメ メ都 メイモメ メモメ È  $QQ$ 

#### Função selecao

Algoritmo rearranja v $[0 \t ... n-1]$  em ordem crescente

```
void selecao (int n, int v[])
\{int i, j, max, x;
1 for (i = n-1; /*A*/i > 0; i--) {
2 max = i:
3 for (i = i-1; j > = 0; j-)4 if (v[i] > v[\text{max}]) max = i;
5 x=v[i]; v[i]=v[max]; v[max]=x;
   }
}
```
KEL KARIK KEL KEL KARIK

#### Invariantes

Relações *invariantes* chaves dizem que em  $/*A*/$ vale que:

♥ (i0) v[i+1 . . n−1] é crescente e v[0 . . i] ≤ v[i+1 . . n−1] 0 i n−1 38 50 20 44 10 50 55 60 75 85 99

K ロ ▶ K 레 ▶ K 레 ▶ K 레 ≯ K 게 회 게 이 및 사 이 의 O

#### Invariantes

Relações **invariantes** chaves dizem que em  $/*A*/$ vale que:

♥ (i0) v[i+1 . . n−1] é crescente e v[0 . . i] ≤ v[i+1 . . n−1] 0 i n−1 38 50 20 44 10 50 55 60 75 85 99

Supondo que a invariantes valem. Correção do algoritmo é evidente.

No início da última iteração das linhas 1-5 tem-se que  $\textbf{i} = 0$ .

Da invariante conclui-se que v[1 . . n−1] é crescente. e que v $[0] \leq \nu[1 \dots n-1]$ . **A DIA K A B A B A B A A G A A G A B A A Q A** 

#### Mais invariantes

Na linha 1 vale que:  $(ii) v[0..i] \le v[i+1]$ ; Na linha 3 vale que: (i2)  $v[j+1..i] \le v[\max]$ 

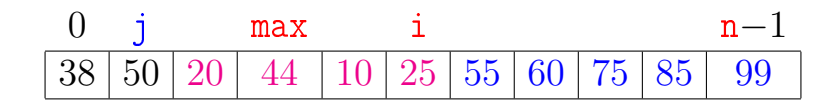

K ロ ▶ K @ ▶ K 할 X X 할 X → 할 X → 9 Q Q →

#### Mais invariantes

Na linha 1 vale que:  $(i1) v[0..i] \le v[i+1]$ ; Na linha 3 vale que: (i2)  $v[j+1..i] \le v[\max]$ 

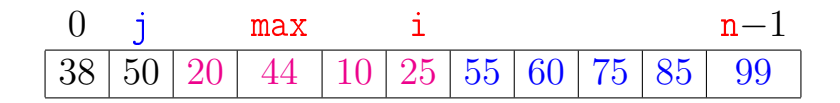

invariantes  $(i1)$ ,  $(i2)$  $+$  condição de parada do for da linha 3  $+$  troca linha 5  $\Rightarrow$  validade (i0)

Verifique!

## Consumo de tempo

Se a execução de cada linha de código consome 1 unidade de tempo o consumo total é:

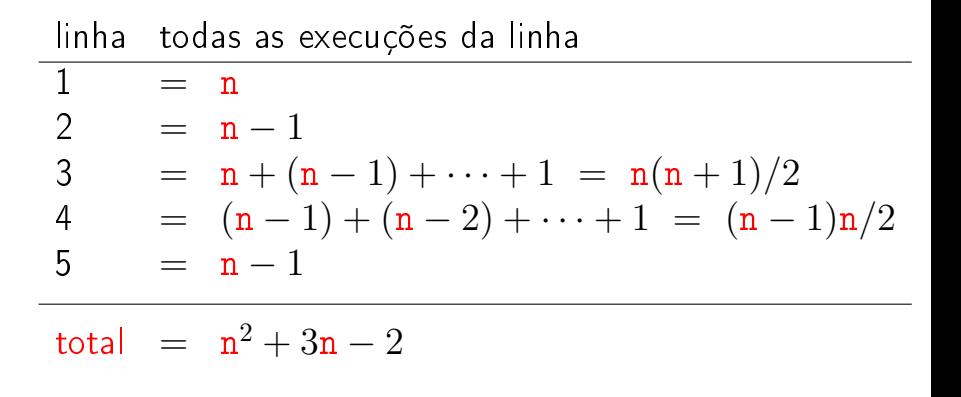

**KORA (FRAGE) A EL VIGO**
### Conclusão

O consumo de tempo do algoritmo selecao no pior caso e no no melhor caso é proporcional a  $\mathtt{n}^2$ .

O consumo de tempo do algoritmo selecao é  $O(n^2)$ 

**KOD KOD KED KED E YORA** 

# Função selecao(versão min)

Algoritmo rearranja v $[0 \tcdot n-1]$  em ordem crescente

```
void selecao (int n, intv[])
\left\{ \right\}int i, j, min, x;
1 for (i = 0; i < n-1; i++) {
2 \qquad \qquad \min = i:
3 for (i = i+1; j < n; j++)4 if (v[i] < v[\min]) min = j;
5 \qquad x=v[i]; \; v[i]=v[\min]; \; v[\min]=x;}
}
```
**KOD CONTRACT A ST AND KOD** 

### Ambiente experimental

A plataforma utilizada nos experimentos foi um computador rodando Ubuntu GNU/Linux 3.5.0-17

As especificações do computador que geraram as saídas a seguir são

model name: Intel(R) Core(TM)2 Quad CPU Q6600 @ 2.40GHz cpu MHz : 1596.000 cache size: 4096 KB

MemTotal : 3354708 kB

#### Ambiente experimental

Os códigos foram compilados com o gcc 4.7.2 e com opções de compilação

-Wall -ansi -O2 -pedantic -Wno-unused-result

As implementações comparadas neste experimento são bubble, selecao, insercao e insercaoBinaria,

K ロ ▶ K @ ▶ K 할 X X 할 X → 할 X → 9 Q Q →

# Ambiente experimental

A estimativa do tempo é calculada utilizando-se:

```
#include <time.h>
[...]
clock_t start, end;
double time;
start = clock();
[...implementação...]
end = clock();time = ((double)(end - start))/CLOCKS_PER_SEC;
```
**KORK STRAIN ABY COMPARING** 

### Resultados experimentais: aleatórios

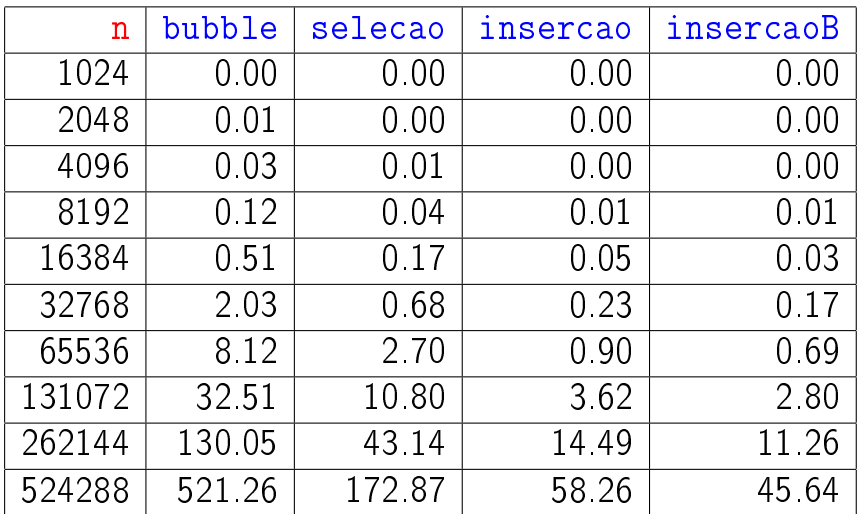

#### tempos em segundos

## Resultados experimentais: crescente

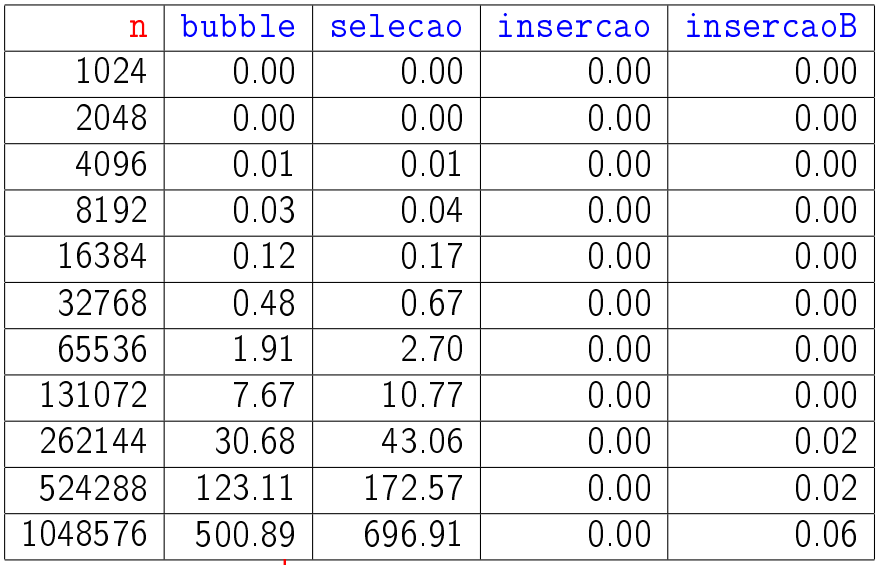

tempos em segundos

# Resultados experimentais: decrescente

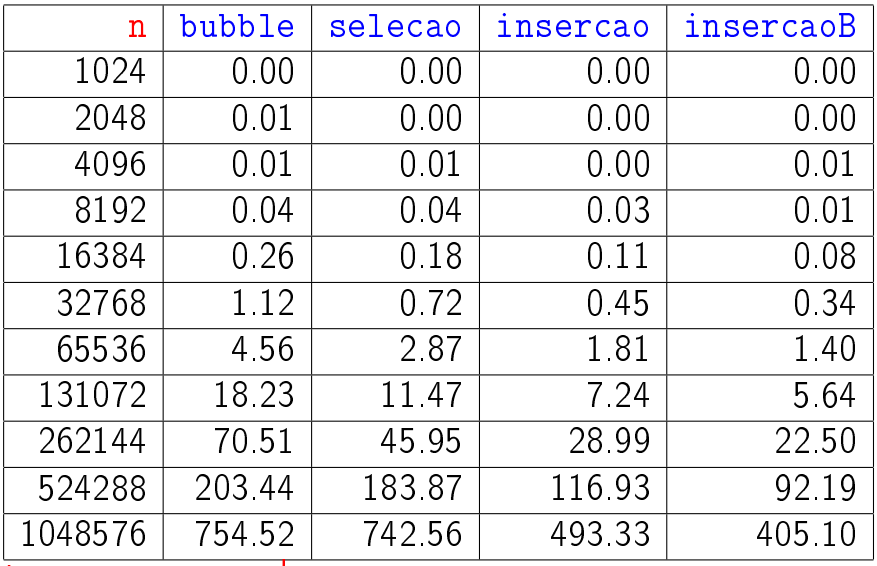

tempos em segundos